# Universida $_{\rm de}$ Vigo

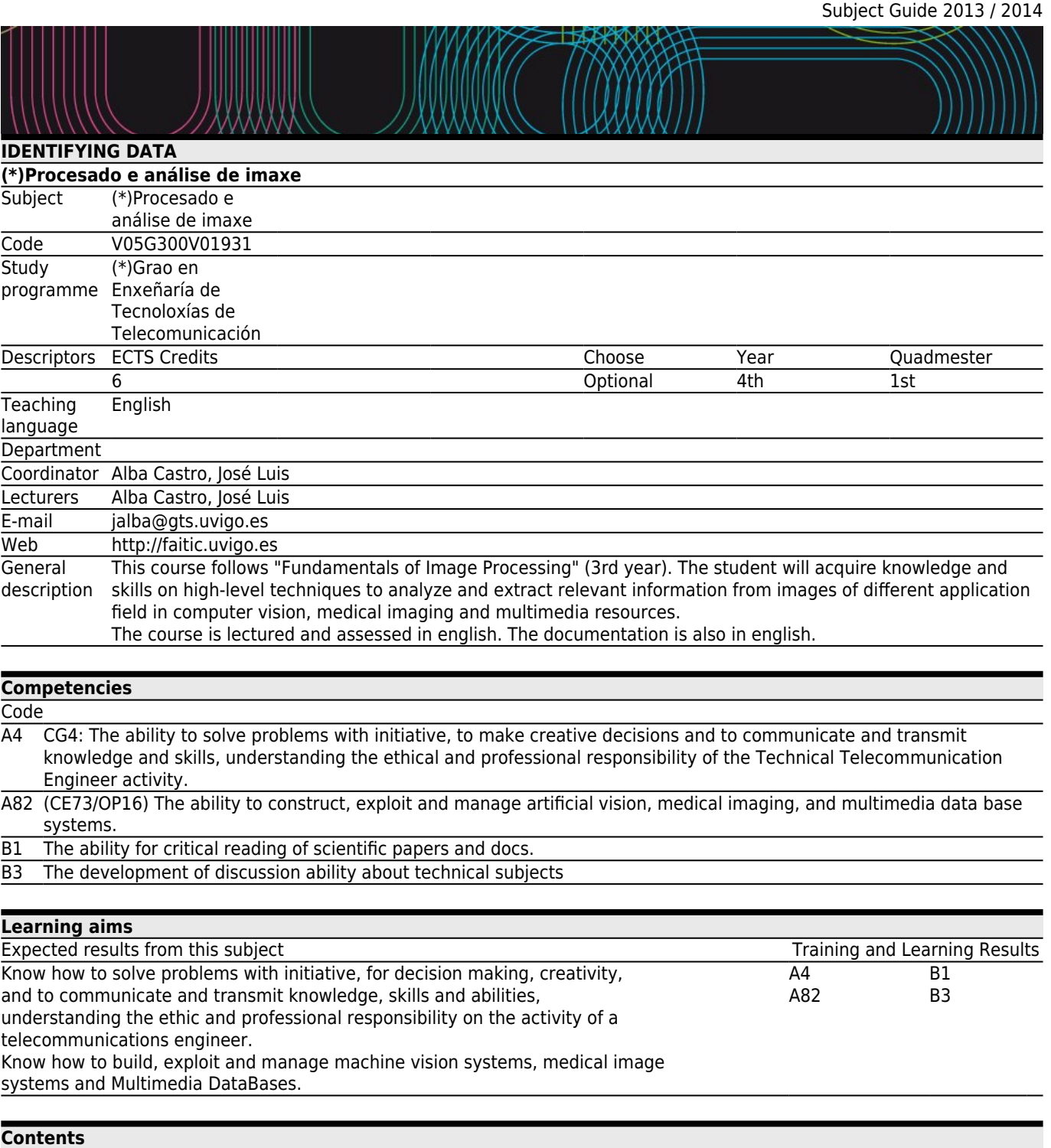

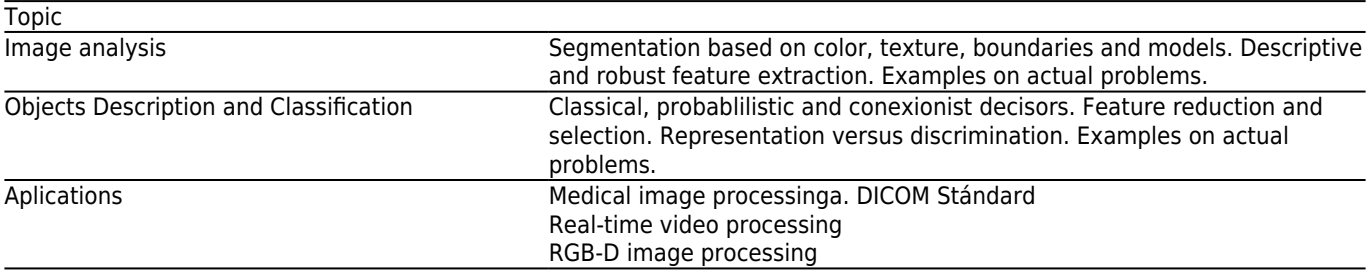

**[Planning](#page--1-0)**

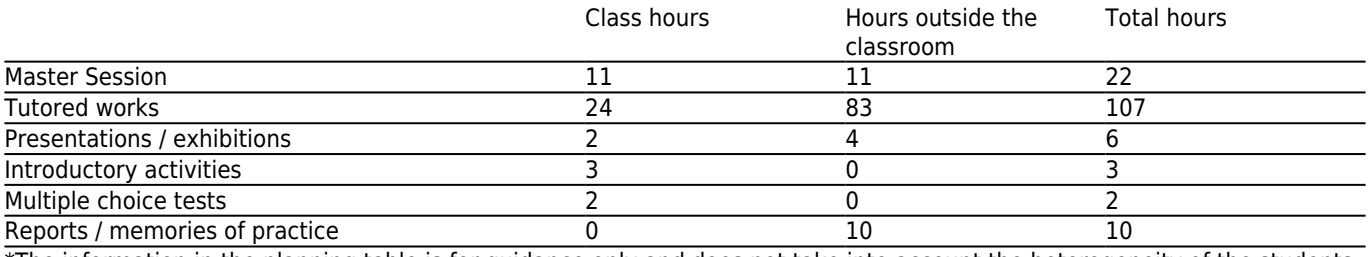

\*The information in the planning table is for guidance only and does not take into account the heterogeneity of the students.

# **[Methodologies](#page--1-0)**

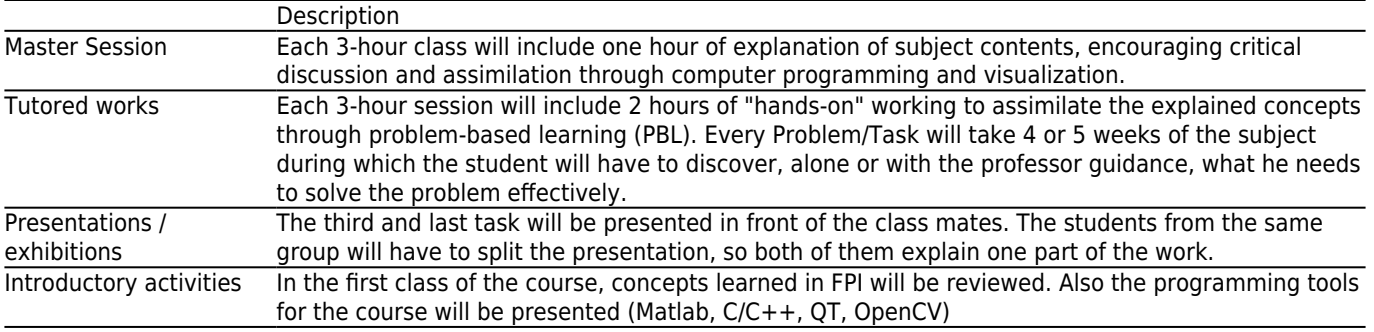

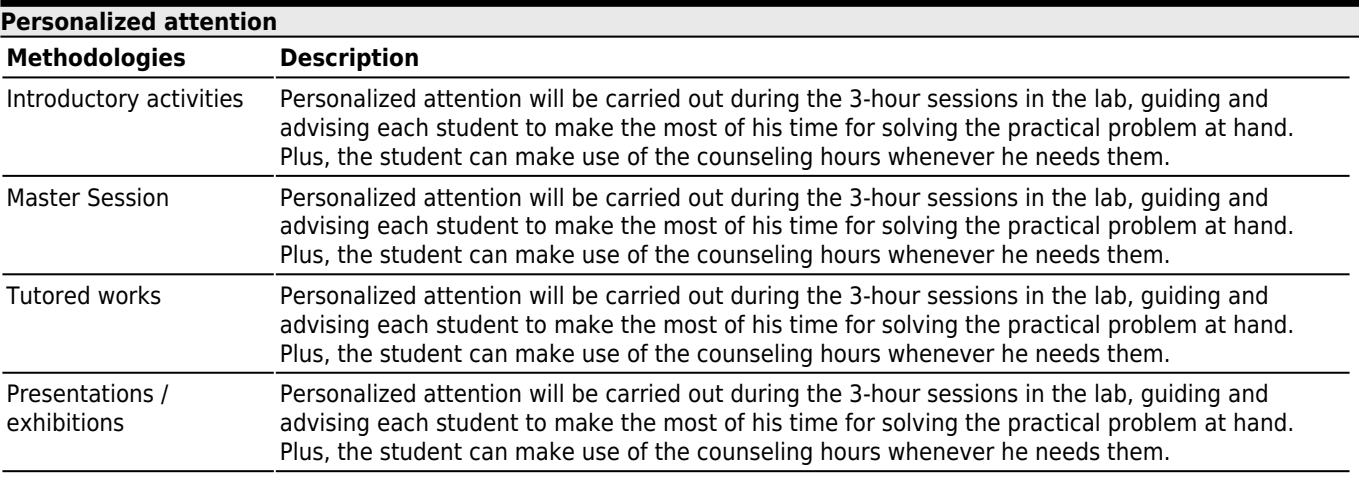

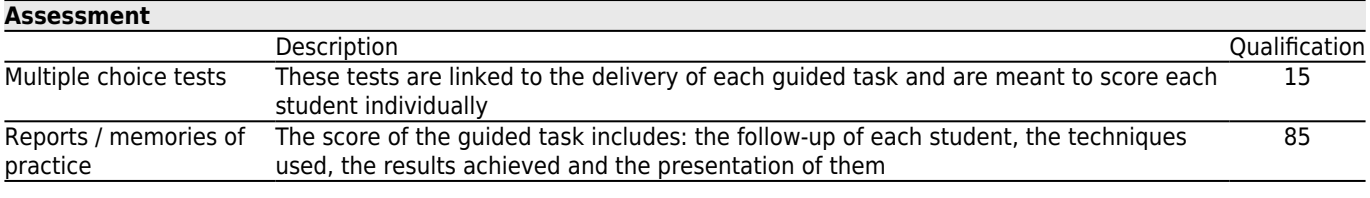

## **[Other comments on the Evaluation](#page--1-0)**

Attendance is compulsory in continuous assessment, unless special circumstances are alleged. Continuous assessment will be based on the student lab work and guided tasks related to contents of the subject. There will be an official final exam scheduled by the "Junta de Escuela" that the students that didn't pass the continuous assessment will have to take if they want to pass the course. This final exam will be scored from 0 to 10 points and includes all the topics explained during the course and also concepts and techniques explained for the guided tasks. To pass this exam the student has to score, at least, 5 points. The students that are eager to improve their continuous assessment score can also take the final exam. In this case the final score of the course will be the maximum score of the final exam and continuous assessment. Throughout the semester the students will be receiving feedback about his performance on the continuous assessment, along with the scores obtained in the tests and guided tasks. Delivering any of the guided tasks or sitting any test will automatically mean that the student is following the course in the continuous assessment mode. That means that he will appear as "presented" in the records of the subject even if the final exam is not taken.

The continuous assessment contains the next milestones:

Guided task 1: linked to the image analysis topic (20%). 15% for the computer work and 5% for the test.

Guided task 2: linked both to the image analysis and classification topics (20%). 15% for the computer work and 5% for the test.

Guided task 3: linked to all topics (40%). 35% for the computer work an 5% for the test.

Public presentation of the 3rd guided task (20%).

The July final exam will only be held for students who failed the course both in continuous assesment mode or final exam. The score of the subject will be the score of this exam. The exam will be scored between 0 and 10. To pass the subject, at least 5 points are needed.

#### **[Sources of information](#page--1-0)**

Rafael C. Gonzalez, Richard E. Woods, **Digital Image Processing**, 3ª (2008), Robert Laganière, **OpenCV 2 Computer Vision Application Programming Cookbook**, 2011, Jasmin Blanchette, Mark Summerfield, **C++ GUI Programming with Qt 4**, 2008, Richard O. Duda, Peter E. Hart, David G. Stork, **Pattern Classification**, 2ª (2001),

OpenCV book can be freely dowload from [here](https://seix.uvigo.es/docnet-nuevo/docencia/professor/%22http://zenithlib.googlecode.com/svn/trunk/books/OpenCV_2_Computer_Vision_Application_Programming_Cookbook.pdf%22) 

### **[Recommendations](#page--1-0)**

#### **Subjects that it is recommended to have taken before**

(\*)Matemáticas: Probabilidade e estatística/V05G300V01204 (\*)Programación I/V05G300V01205 (\*)Fundamentos de son e imaxe/V05G300V01405 (\*)Procesado dixital de sinais/V05G300V01304 (\*)Fundamentos de procesado de imaxe/V05G300V01632 (\*)Sistemas de imaxe/V05G300V01633